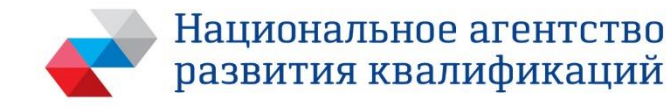

109240, Москва, Котельническая набережная, 17 Тел.: +7 (495) 966-16-86 > E-mail: info@nark.ru > www.nark.ru

# ПРИМЕР ОЦЕНОЧНОГО СРЕДСТВА

для оценки квалификации

«Инженер-проектировщик газооборудования технологических установок, котельных и малых теплоэлектроцентралей (6 уровень квалификации)»

Пример оценочного средства разработан в рамках Комплекса мероприятий по развитию механизма независимой оценки квалификаций, по созданию и поддержке функционирования базового центра профессиональной подготовки, переподготовки и повышения квалификации рабочих кадров, утвержденного 01 марта 2017 года

2018

независимой опенки квалификации www.ssro.ru  $+7(495)$  730-53-63

# Состав примера оценочных средств

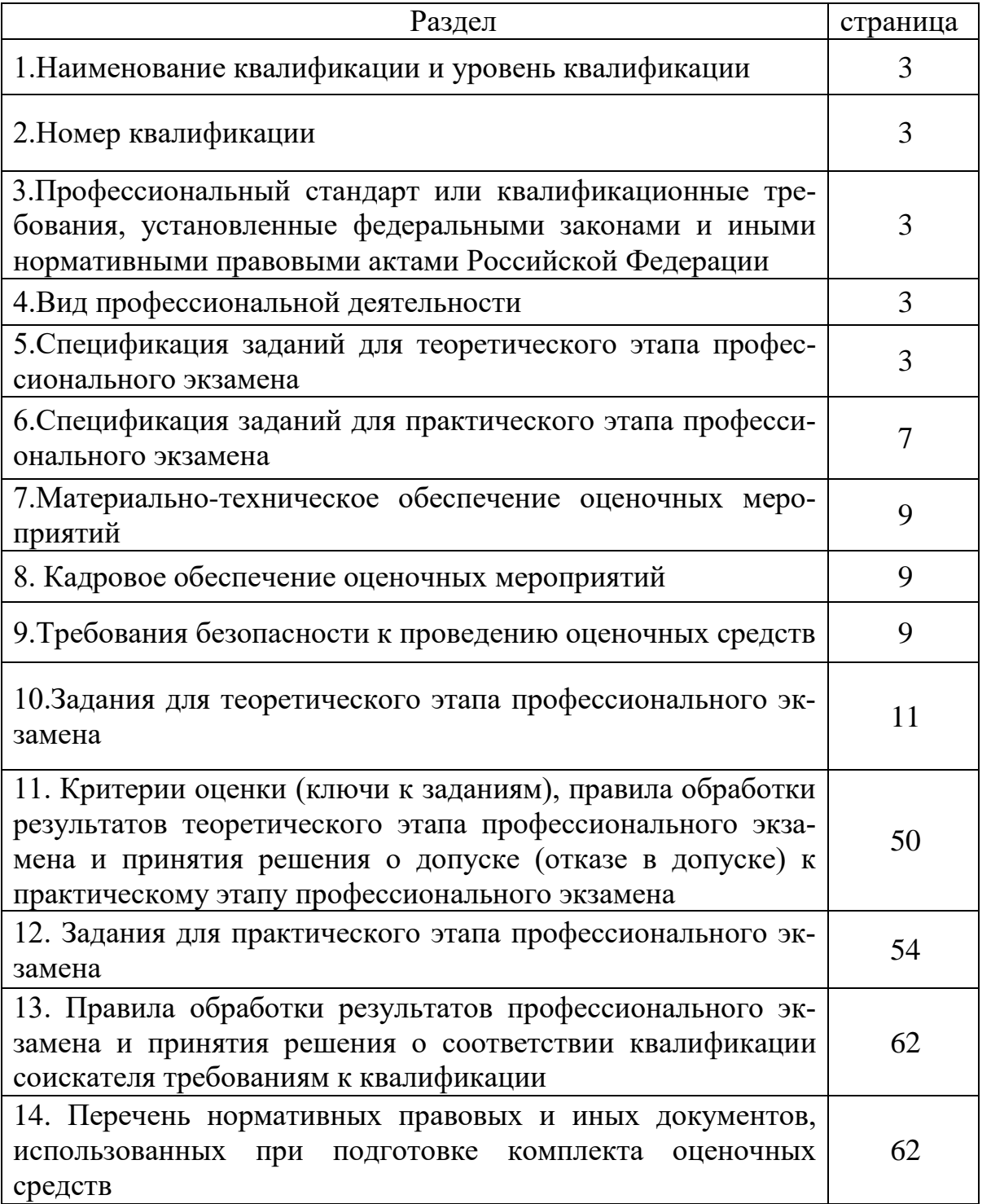

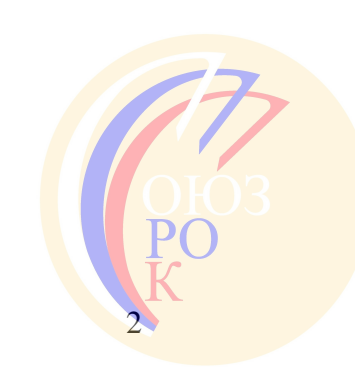

Центр независимой оценки квалификации www.ssro.ru  $+7$  (495) 730-53-63

## **1. Наименование квалификации и уровень квалификации:**

Инженер-проектировщик газооборудования технологических установок, котельных и малых теплоэлектроцентралей (6 уровень квалификации) 2. Номер квалификации: 16.06800.02

**3. Профессиональный стандарт или квалификационные требования, установленные федеральными законами и иными нормативными правовыми актами Российской Федерации (далее - требования к квалификации):** «Инженер-проектировщик газооборудования технологических установок, котельных и малых теплоэлектроцентралей»16.068 (Приказ Минтруда России от 21.12.2015г., № 1086н).

#### **4. Вид профессиональной деятельности:**

Проектирование газооборудования технологических установок, котельных и малых теплоэлектроцентралей

#### **5. Спецификация заданий для теоретического этапа профессионального экзамена**

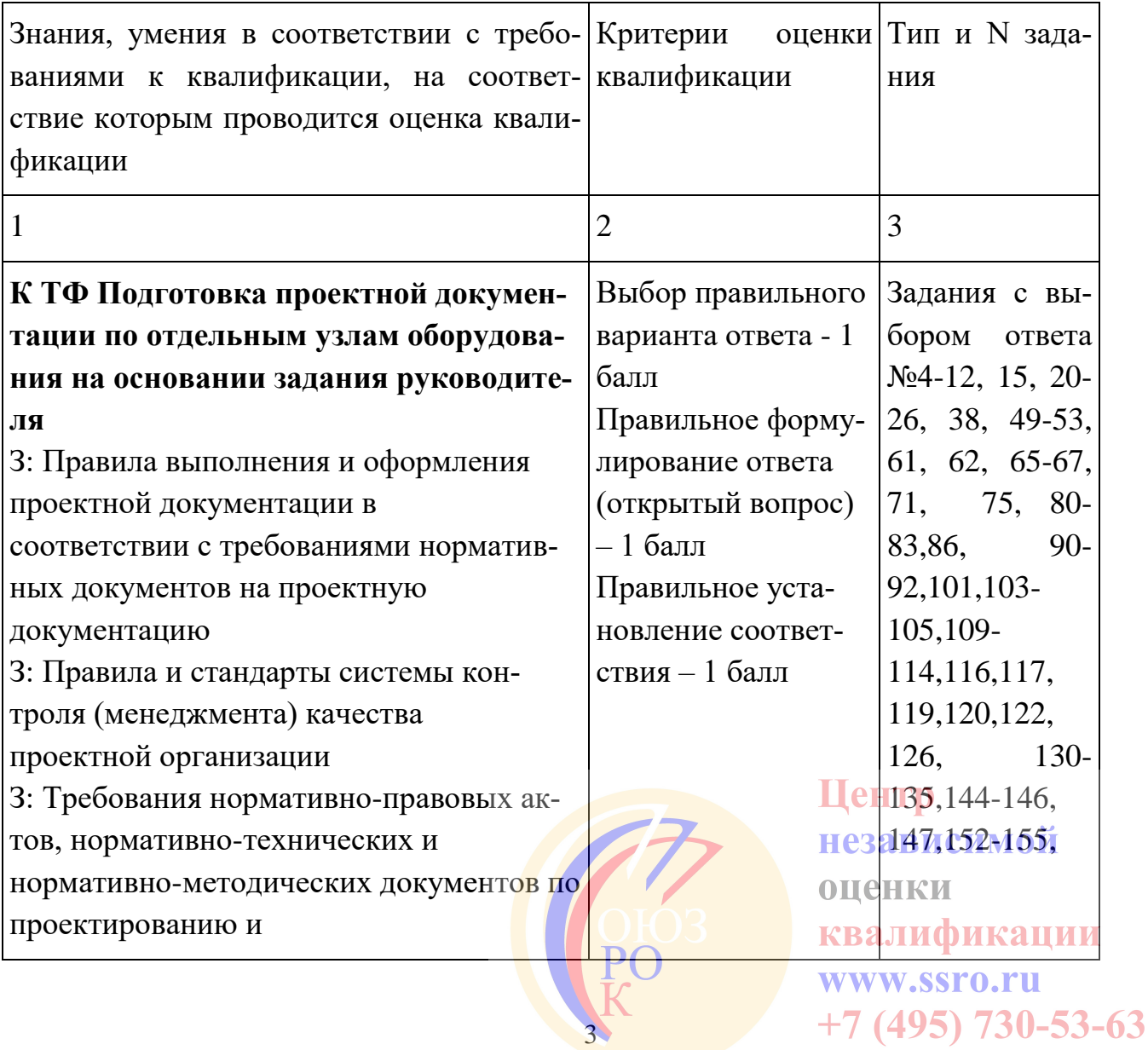

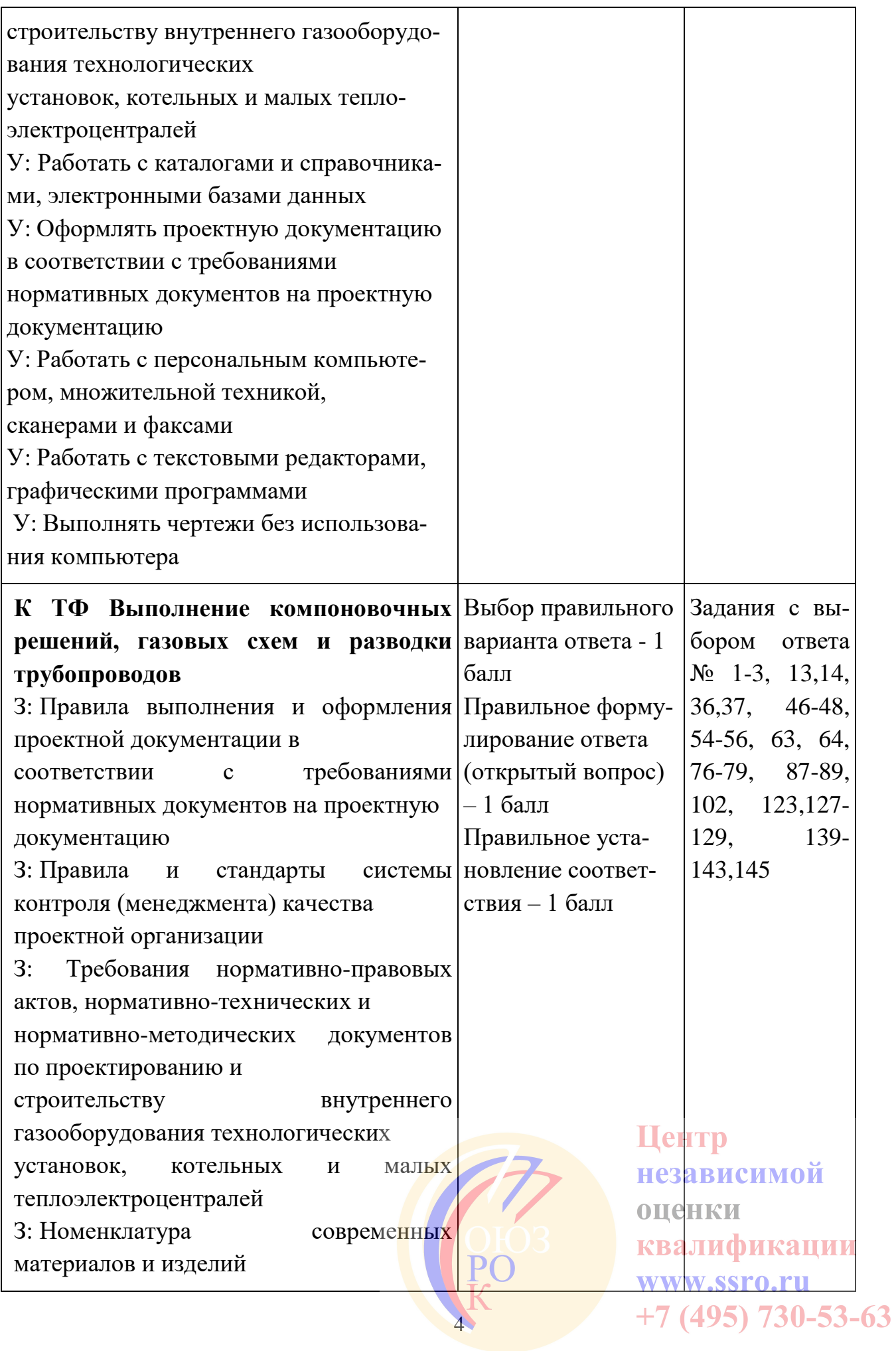

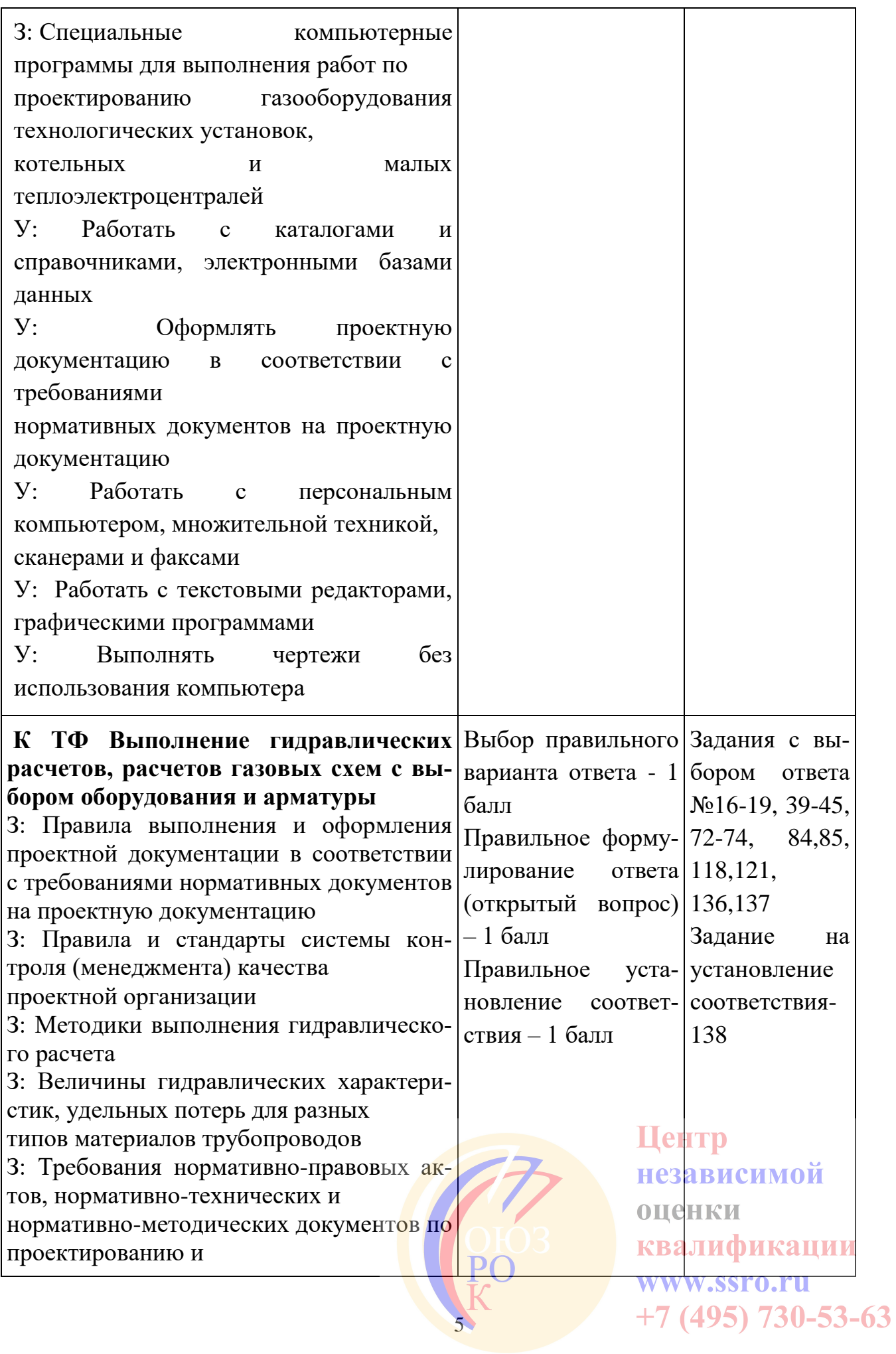

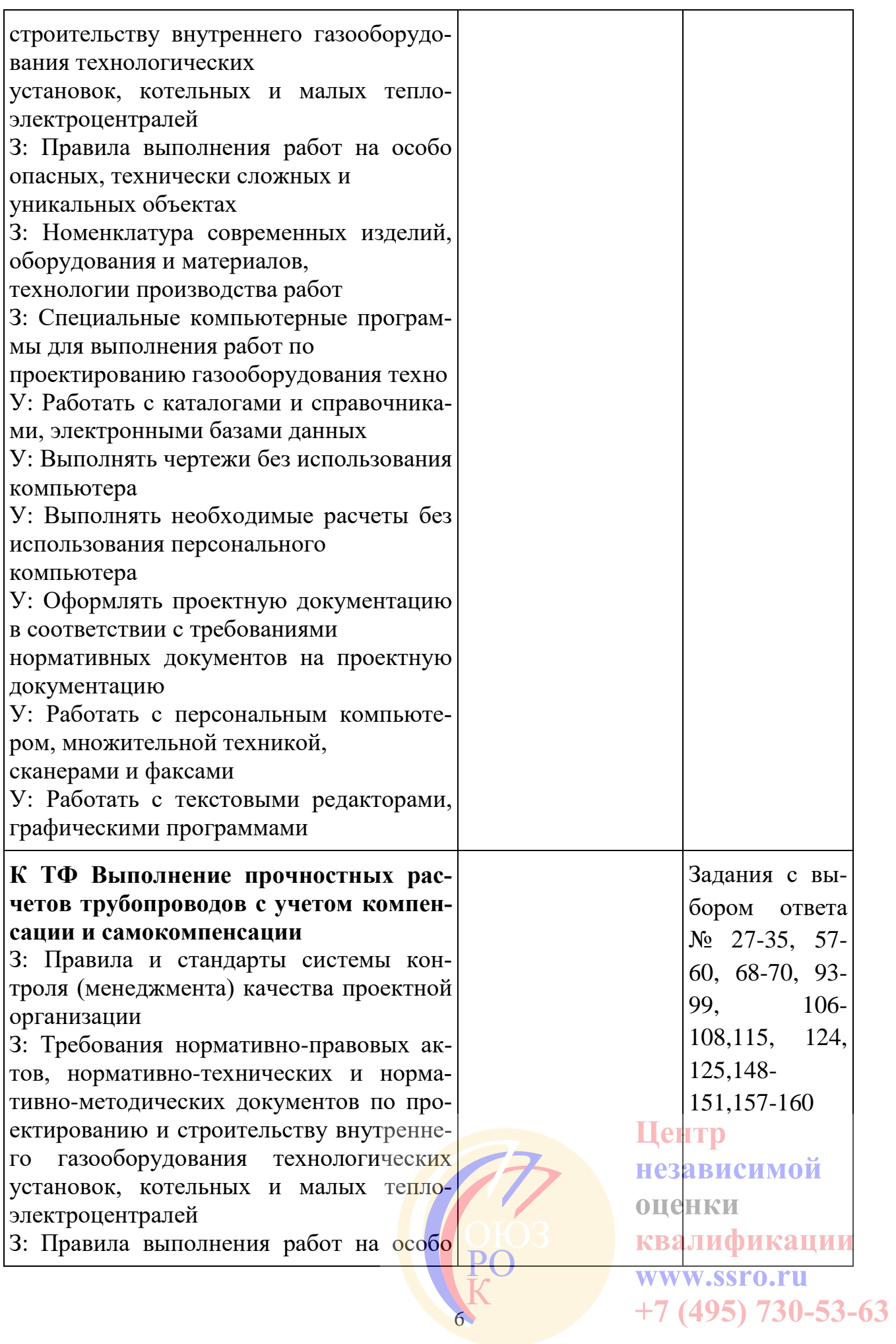

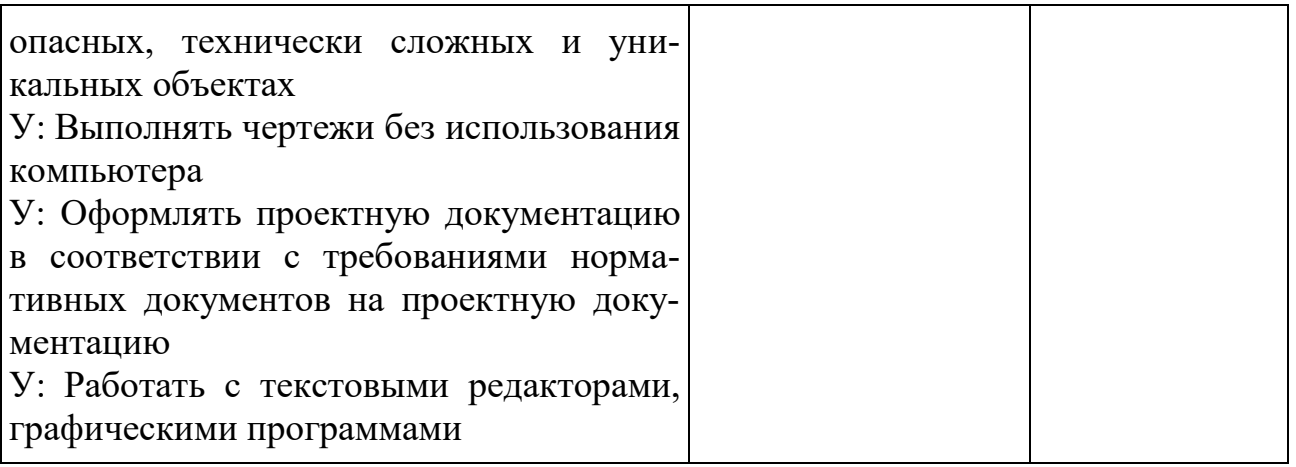

Общая информация по структуре заданий для теоретического этапа профессионального экзамена:

количество заданий с выбором ответа:159; количество заданий на установление соответствия:1;

время выполнения заданий для теоретического этапа экзамена: 60 минут

## **6. Спецификация заданий для практического этапа профессионального экзамена**

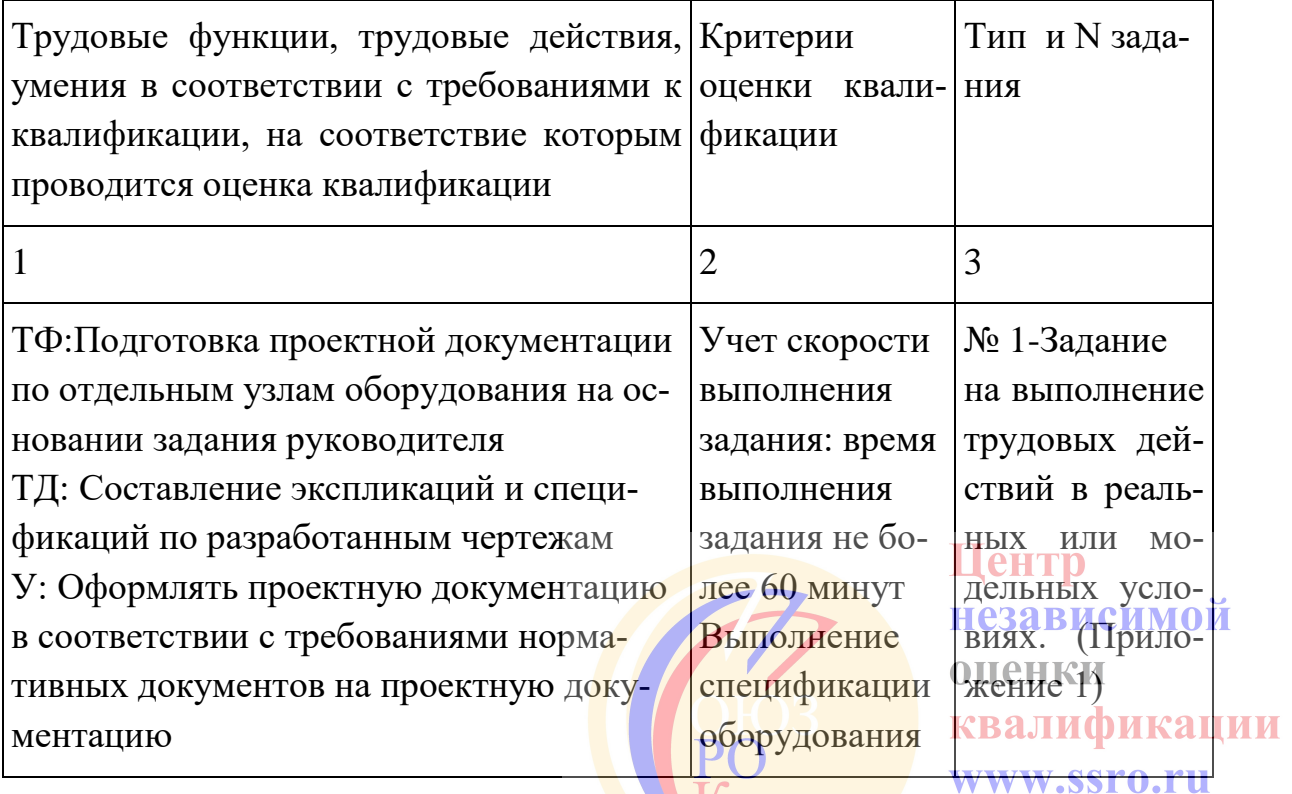

7

 $+7(495)$  730-53-63

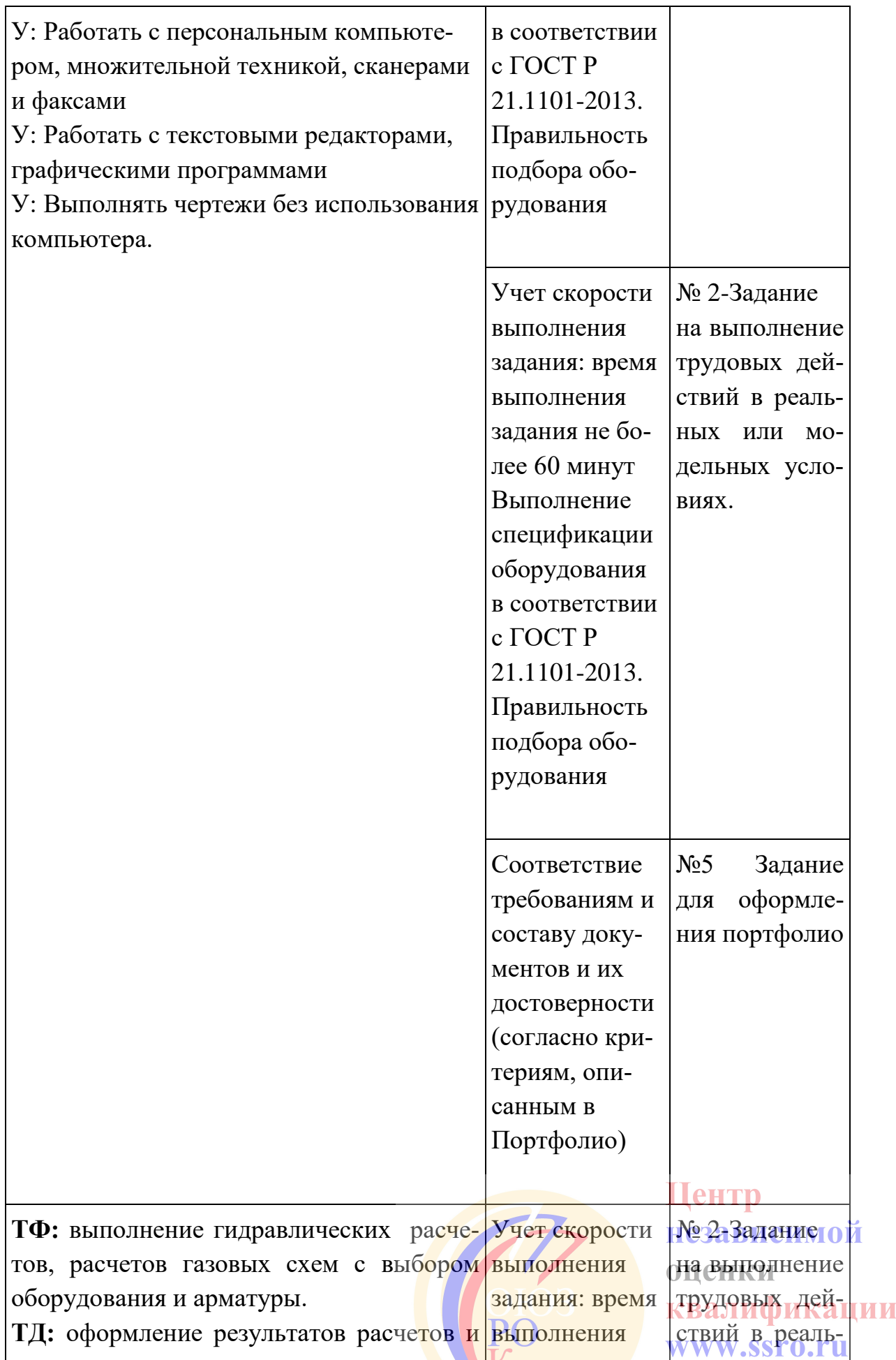

 $+7$  (495) 730-53-63

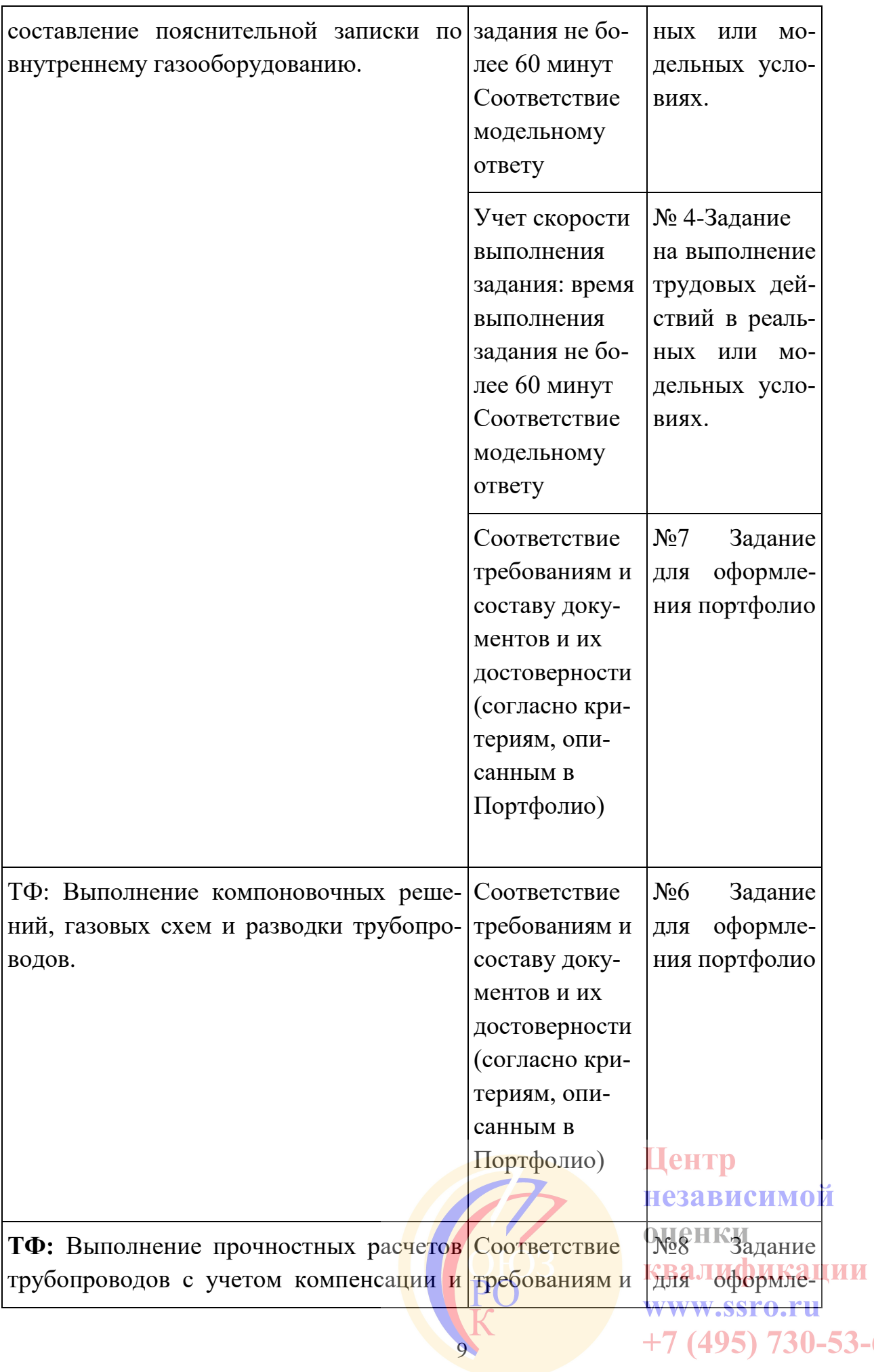

 $+7$  (495) 730-53-63

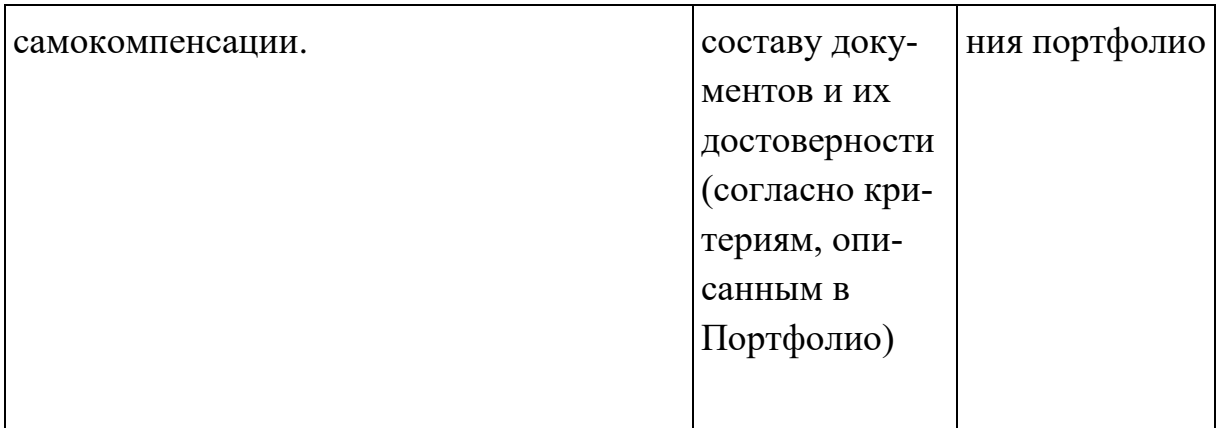

#### **7. Материально-техническое обеспечение оценочных мероприятий:**

а) материально-технические ресурсы для обеспечения теоретического этапа профессионального экзамена:

Помещение для проведения теоретического экзамена, компьютеры, программное обеспечение.

б) материально-технические ресурсы для обеспечения практического этапа профессионального экзамена:

Рабочий стол, компьютер, ACAD, готовая форма для спецификации, интернет для поиска необходимых каталогов оборудования.

#### **8. Кадровое обеспечение оценочных мероприятий:**

Высшее техническое профильное образование

 Опыт работы не менее 5 лет в области разработки проектов газооборудования технологических установок, котельных и малых теплоэлектроцентралей

 Подтверждение прохождения обучения по ДПП, обеспечивающим освоение:

а) знаний:

НПА в области независимой оценки квалификации и особенности их применения при проведении профессионального экзамена;

нормативные правовые акты, регулирующие вид профессиональной деятельности и проверяемую квалификацию;

методы оценки квалификации, определенные утвержденным Советом оценочным средством (оценочными средствами);

требования и порядок проведения теоретической и практической части профессионального экзамена и документирования результатов оценки;

порядок работы с персональными данными и информацией ограниченного использования (доступа); Пентр

б) умений

применять оценочные средства;

анализировать полученную при проведении профессионального экзамена информацию, проводить экспертизу документов и материаловали фикации проводить осмотр и экспертизу объектов, используемых при проведении

независимой

 $+7(495)$  730-53-63

профессионального экзамена;

проводить наблюдение за ходом профессионального экзамена;

принимать экспертные решения по оценке квалификации на основе критериев оценки, содержащихся в оценочных средствах;

формулировать, обосновывать и документировать результаты профессионального экзамена;

использовать информационно-коммуникационные технологии и программнотехнические средства, необходимые для подготовки и оформления экспертной документации;

Подтверждение квалификации эксперта со стороны Совета по профессиональным квалификациям (при наличии) - не менее 2-х человек

Отсутствие ситуации конфликта интереса в отношении конкретных соискателей

# **9. Требования безопасности к проведению оценочных мероприятий (при необходимости):**

Нет

#### **10. Задания для теоретического этапа профессионального экзамена:**

1. Какую скорость воздуха следует предусматривать для котельных, оборудованных котельными установками, забирающими воздух непосредственно из помещения котельной, для подачи воздуха на горение? Выберите правильный вариант ответа. опенки

1. Не более 1 м/с

2. Не более 1,5 м/с

11

квалификации www.ssro.ru  $+7(495)$  730-53-63 3. Не более 2 м/с

4. Не более 2,5 м/с

2. Какие показатели не учитывается при определении расчетной тепловой мощности котельной? Выберите правильный вариант ответа.

1. Максимальные часовые расходы тепловой энергии на отопление

2. Максимальные часовые расходы тепловой энергии на горячее водоснабжение

3. Расходы тепловой энергии на технологические цели

4. Максимальные часовые расходы тепловой энергии на вентиляцию и кондиционирование

3. Каковы должны быть минимальные расстояния между фронтом котлов и выступающими частями топок котлов, расположенных друг против друга, а также расстояние между горелочными устройствами при установке котлов, работающих на газообразном топливе? Выберите правильный вариант ответа.

1. Расстояние между выступающими частями топок - 1 метр, расстояние между фронтом котлов - 4 метра

2. Расстояние между фронтом котлов и выступающими частями топок - 4 метра, расстояние между горелочными устройствами - 2 метра.

3. Расстояние между выступающими частями топок - 3 метра, расстояние между фронтом котлов - 5 метров.

4. Устанавливается только проектом

4. Каким образом на чертежах обозначается продувочный газопровод? Выберите правильный вариант ответа.

- 1. Г0
- 2. Г1
- 3. Г2
- 4. Г3
- 5. Г4

5. Каким образом на чертежах обозначается трубопровод подпиточной воды? Выберите правильный вариант ответа. независимой

12

опенки

квалификации

 $+7(495)$  730-53-63

www.ssro.ru

- 1. Т91
- 2. Т92
- 3. Т93
- 4. Т94

5. Т95

6. Допускается ли использовать на листе масштаб изображения, отличающегося от указанного в основной надписи? Выберите правильный вариант ответа.

1. не допускается

2. допускается использовать, если указать масштаб изображения после надписи, относящейся к изображению

3. допускается использовать, если указать масштаб изображения до надписи, относящейся к изображению

4. допускается использовать изображения, если не указывать масштаб в основной надписи

7. Для каких потребителей природного газа максимальное значение величины давления в сетях газопотребления составляет 0,6 МПа? Выберите правильный вариант ответа.

1. Газоиспользующее оборудование производственных зданий, в которых величина давления природного газа обусловлена требованиями производства.

2. Газоиспользующее оборудование котельных, пристроенных к производственным зданиям, встроенных в эти здания.

3. Газоиспользующее оборудование котельных, пристроенных к общественным зданиям, встроенных в эти здания.

4.Газоиспользующее оборудование котельных. отдельно стоящих на территории производственных предприятий

8. Какое должно быть расстояние от фронта котлов или выступающих частей топки до противоположной стены котельной? Выберите правильный вариант ответа.

- 1. Не менее 1 м
- 2. Не менее 2 м
- 3. Не менее 3 м
- 4. Не менее 4 м

9. Какое утверждение не верно? Выберите правильный вариант ответа.

1. При проектировании котельных с паровыми и водогрейными котлами с давлением пара не более 0,07 МПа (0,7 кгс/см2) и с температурой воды не выше 115 °С должна быть обеспечена ширина проходов между котлами, между котлом и стеной помещения не менее 1 м

2. При проектировании котельных с паровыми и водогрейными котлами с давлением пара не более 0,07 МПа (0,7 кгс/см2) и с температурой воды не выше 115 °С должна быть обеспечена ширина проходов между отдельными выступающими частями котлов, а также между этими частями и выступающими частями здания, лестницами, рабочими площадками и другими выступающими конструкциями - не менее 0,7 м www.ssro.ru

13

 $+7(495)$  730-53-63

3. При проектировании котельных с паровыми и водогрейными котлами с давлением пара не более 0,07 МПа (0,7 кгс/см2) и с температурой воды не выше 115 °С должна быть обеспечена ширина проходов между отдельными выступающими частями котлов, а также между этими частями и выступающими частями здания, лестницами, рабочими площадками и другими выступающими конструкциями - не менее 1 м

4. При проектировании котельных с паровыми и водогрейными котлами с давлением пара не более 0,07 МПа (0,7 кгс/см2) и с температурой воды не выше 115 °С должна быть обеспечено следующее: при установке котлов, требующих бокового обслуживания, ширина проходов между котлами или между котлом и стеной помещения должна быть не менее 1,5 м

10. Максимальное значение величины давления природного газа в сетях газопотребления газоиспользующего оборудования в котельных, отдельно стоящих на территории производственных предприятий, не должно превышать? Выберите правильный вариант ответа.

1. 2,5 МПа.

- 2. 1,2 МПа.
- 3. 0,6 МПа.
- 4. 0,005 МПа.

**11. Критерии оценки (ключи к заданиям), правила обработки результатов теоретического этапа профессионального экзамена и принятия решения о допуске (отказе в допуске) к практическому этапу профессионального экзамена:**

Вариант соискателя формируется из случайно подбираемых заданий в соответствии со спецификацией. Всего 160 заданий. Вариант соискателя содержит 40 заданий. Баллы, полученные за выполненное задание, суммируются. Максимальное количество баллов – 30.

Решение о допуске к практическому этапу экзамена принимается при условии достижения набранной суммы баллов от 30.

**12. Задания для практического этапа профессионального экзамена: Задание на выполнение трудовых действий в реальных или модельных условиях.**квалификации

14

www.ssro.ru  $+7(495)$  730-53-63

Центр

**Задание на выполнение трудовых действий в реальных или модельных условиях.**

**ТФ:** выполнение гидравлических расчетов, расчетов газовых схем с выбором оборудования и арматуры.

**ТД:** оформление результатов расчетов и составление пояснительной записки по внутреннему газооборудованию.

**Задание 3:** выполнить годовой расчет газа, расчет ТУТ при заданных условиях:

- г. Псков
- нагрузка на отопление 500 кВт
- нагрузка на вентиляцию 800 кВт
- нагрузка на ГВС максимальная 400 кВт
- нагрузка на ГВС средняя 120 кВт
- природный газ 8000 ккал/ч
- $-$  КПД котла 95%
- время работы системы вентиляции 10 ч/сут
- расчетная температура воздуха для СВ 16°С
- расчетная температура воздуха для СО 20°С

**Место выполнения задания:** Рабочее место.

**Максимальное время выполнения задания:** 60 мин. (на пояснения может быть дано дополнительно не более 30 мин.)

Вы можете воспользоваться калькулятором, СП «Строительная климатология».

#### **Критерии оценки:**

- 1. Учет скорости выполнения задания: не более 60 минут
- 2. Соответствие модельному ответу

#### **13. Правила обработки результатов профессионального экзамена и принятия решения о соответствии квалификации соискателя требованиям к квалификации:**

Положительное решение о соответствии квалификации соискателя требованиям к квалификации ««Инженер-проектировщик газооборудования технологических установок, котельных и малых теплоэлектроцентралей

(6 уровень квалификации)» принимается при выполнении всех критериев оценки.

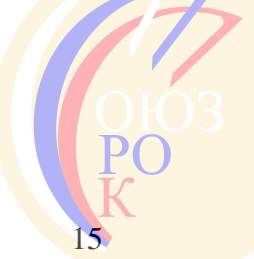

независимой опенки квалификации www.ssro.ru  $+7(495)$  730-53-63

#### **14. Перечень нормативных правовых и иных документов, использованных при подготовке комплекта оценочных средств: при наличии.**

- [СП 89.13330.2012](http://internet.garant.ru/document?id=70229962&sub=0) "СНиП II-35-76 "Котельные установки".
- СП 41-104-2000 Проектирование автономных источников теплоснабжения
- Технический регламент о безопасности сетей газораспределения и газопотребления
- СП 62.13330.2011 Газораспределительные системы Актуализированная редакция СНиП 42-01-2002
- $\bullet$   $\Gamma$ OCT P 21.1101-2013
- $\bullet$  ГОСТ 21.609-83
- ГОСТ 21.606-95
- $\bullet$   $\Gamma$ OCT 21.602-2003
- $\bullet$  ГОСТ 2.316-68

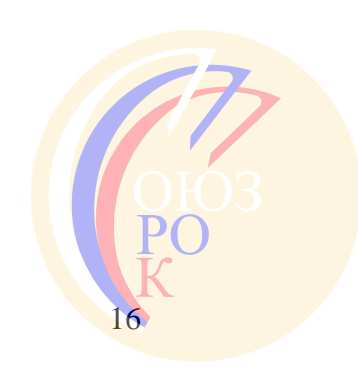

Центр независимой опенки квалификации www.ssro.ru  $+7(495)$  730-53-63